# Vetores e Matrizes

#### Vetores

Imagina a seguinte situação:

 Você deseja entrar com uma lista de itens e depois de digitar cada item necessita fazer algum tipo de processamento sobre os dados?

▶ Qual seria a solução?

- Uma nada inteligente: ter para cada dado uma variável correspondente.
- **A solução inteligente: usar uma estrutura de memória onde os dados digitados possa ficar armazenados para posterior uso, ou seja, um VETOR!**

#### Vetores

Vetor de notas das provas finais dos alunos da turma X1

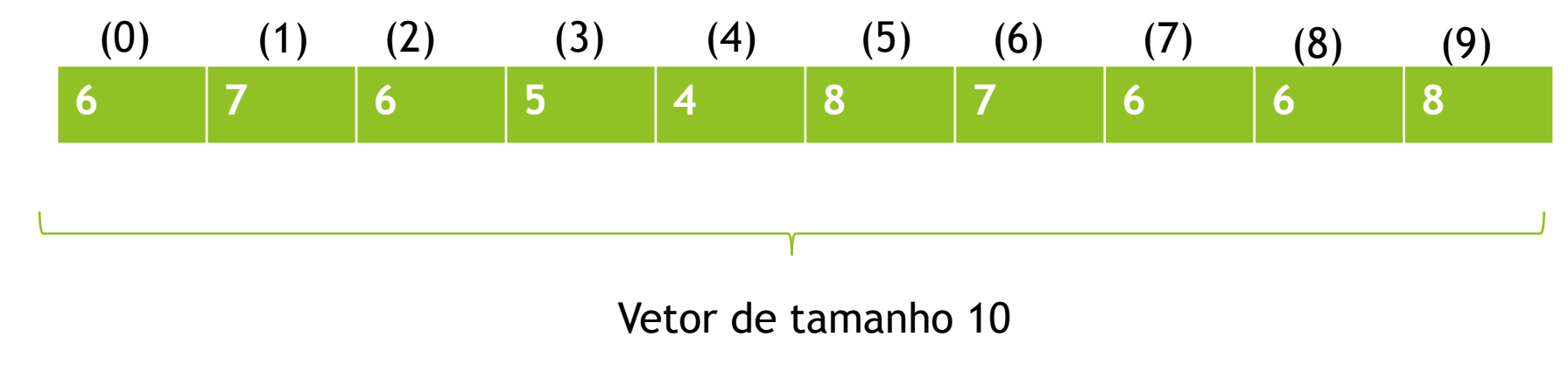

Em **C** um vetor inicia na posição 0 (zero)

#### Vetores

C não faz qualquer controle no índice limite da matriz ou de um vetor!

▶ Se vc tem: **int vetor[20]:** 

- $\blacktriangleright$  Vetor[0]=1;
- $\blacktriangleright$  Vetor[1]=2;
- $\blacktriangleright$  Vetor[12]=123;
- $\blacktriangleright$  Vetor[15]=8;
- $\blacktriangleright$  Vetor[20]=13;
- **Vetor[21]=45; ERRO**

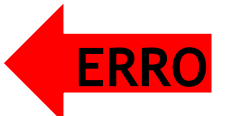

#### Declarando e usando um vetor

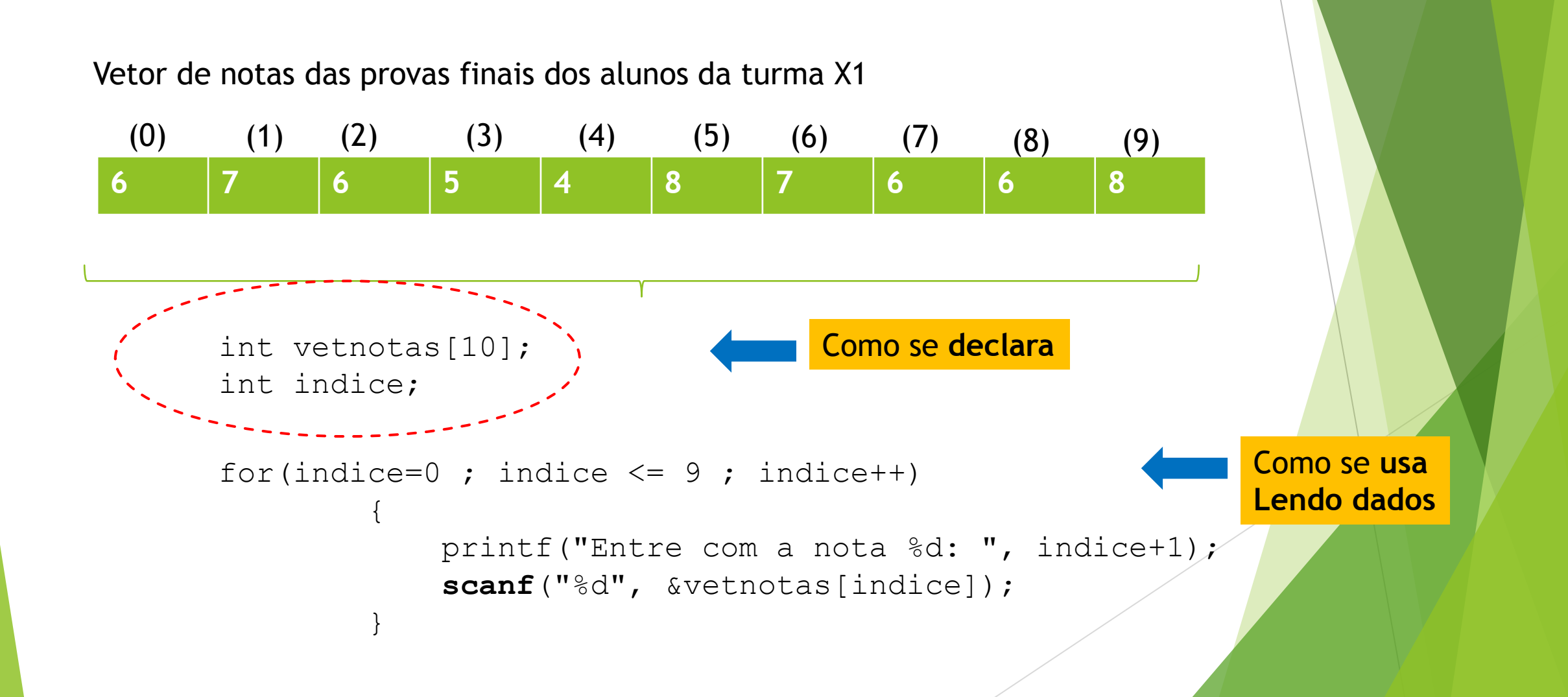

#### Imprimindo os dados de um vetor

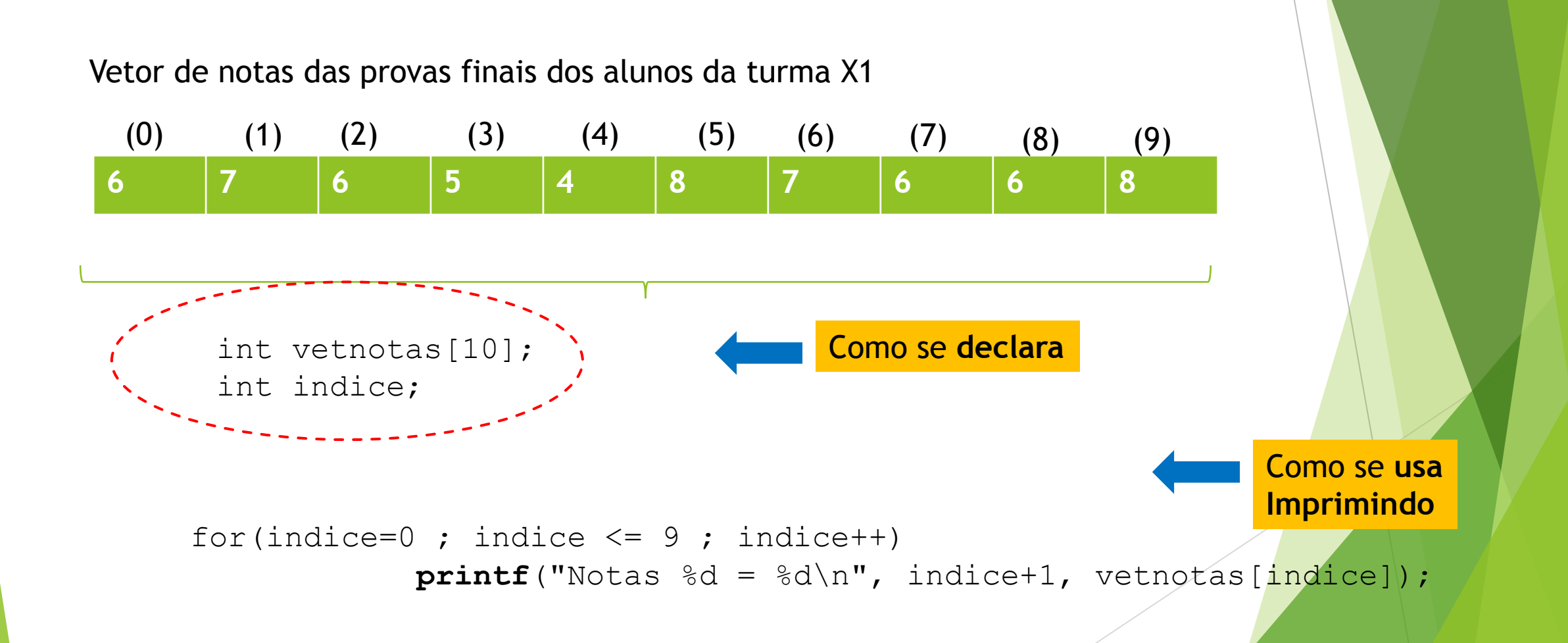

**Exemplo: Faça um programa em C que peça ao usuário duas notas que ele tirou e mostre a média.**

```
#include <stdio.h>
int main()
{
     float notas[3];
     printf("Insira sua primeira nota: ");
     scant("I</sub>", snotas[0];
     printf("Insira sua segunda nota: ");
     scanf("gf", \text{~<i>onotas</i>[1]});\text{notas}[\mathbf{2}] = (\text{notas}[0] + \text{notas}[1])/2; printf("Sua media e: %.2f\n", notas[2]);
```
}

### Vetor de String em C

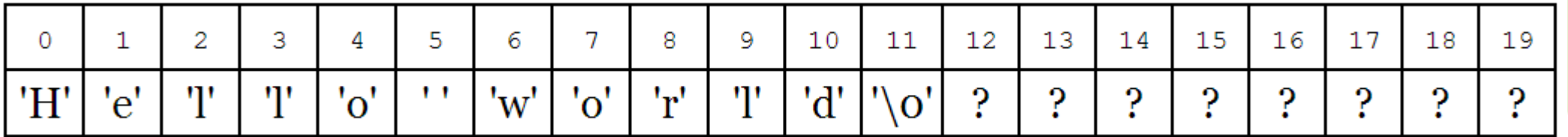

```
#include <stdio.h>
```
{

}

```
int main()
      char ola[4];
     char ola2[4]= \{'A', 'L', 'O', '0'\};
     char 0la3[4]="ALE";
     \text{ola}[0] = '0';\text{ola}[1] = '1';\text{ola}[2] = 'a';\text{ola}[3] = 0; printf(ola);
     printf("\n\t\ln");
      printf(ola2);
     printf("\n\t\frac{\cdot}{\cdot}");
      printf(ola3);
     printf("\n");
      return 0;
```
### **Vetor de string**

## Exemplo 2

}

#include <stdio.h>

```
int main ()
{
       int matrix [10] = \{ 1, 2, 3, 4, 5, 6, 7, 8, 9, 10 \};
       int *p;
      p=matrix;
      printf ("O terceiro elemento do vetor e: %d", (p[2]);
       return(0);
```
#### Exemplo 3

#include <stdio.h>

```
int main ()
{
```

```
int matrix [10] = \{ 1, 2, 3, 4, 5, 6, 7, 8, 9, 10 \};
int *p;
p=matrix;
```
 printf ("\nO 1o elemento do vetor e: %d", **\*(p)**); printf ("\nO 2o elemento do vetor e: %d", **\*(p+1)**); printf ("\nO 3o elemento do vetor e: %d", **\*(p+2)**); printf ("\nO 4o elemento do vetor e: %d", **\*(p+3)**); printf ("\nO 5o elemento do vetor e: %d", **\*(p+4)**);

return(0);

}

#### C:\Users\sergio\Desktop\UFF2014\ ш

1o elemento do vetor e: 1 2o elemento do vetor e: 2 3o elemento do vetor e: 3 4o elemento do vetor e: 4 50 elemento do vetor e: 5 Process returned 0 (0x0) executio Press any key to continue.

## **sprintf**

Descrição: A diferença entre **printf** e **sprintf** e que printf retorna o resultado para a saída padrão (tela), enquanto **sprintf** retorna o resultado em uma variável. Isto é muito conveniente, porque você pode simplesmente digitar a frase que você quer ter e **sprintf** lida com a própria conversão e coloca o resultado na string que você deseja.

```
#include <stdio.h>
    #include <string.h>
    int main() {
        char var[256];
        char sobrenome[] = "Simpson";
       char nome[] = "Homer";
                                 composiçãovar
       int idade = 30;
        sprintf(var, "%s %s tem %d anos", sobrenome, nome, idade);
        printf ("Resultado : %s\n", var);
                                                          C:\Users\sergio\Desktop\UFF2014\PROG
                                                     E۴
        return 0;
                                                     Resultado : Simpson Homer tem 30 anos
 }
                                                     Process returned 0 (0x0)
                                                                                     execution t
                                                     Press any key to continue.
```
### **Vetor e função**

#include <stdio.h>

 $x[1]=t;$ 

}

void troca(); /\*Declara a função como não retornando qualquer valor\*/

```
main()
{
   int v[2];
   v[0]=2;v[1]=3; troca (v);
   printf ("v[0]=8d, v[1]=8d", v[0], v[1]);
}
void troca(int x[2])
{
    int t;
   t=x[0];
   x[0]=x[1];
                           Vetor passado com parâmetro
```
Quando o nome do vetor ou matriz é usado em uma função, como parâmetro, desacompanhado dos [], representa o **endereço de memória** em que o vetor ou matriz

estão armazenados!!!

Em outras palavras, v é o endereço de v[0]

Ou seja, o vetor ou matriz são passados por **referência**!!!

#### C:\Users\sergio\

 $\sqrt{01} = 3$ ,  $\sqrt{11} = 2$ 

F۴

Process returned 17 (Øx11) Press any key to continue.

```
#include <stdio.h
>
#define MAX 5
void bu
(int *a);
int main() {
int i, vet[MAX];
// Lê MAX valores
 for(i = 0; i < MAX; i++)
 {
  printf("Digite um valor %d/%d: ", i+1, MAX);
 scanf("%d", &vet[i]);
 }
// mexe nos valores
 bu
(vet
)
;
// Imprime os valores
 printf("\n\nValores\n");
 for(i = 0; i < MAX; i++)
 {
printf("%d - ", vet[i]);
 }
return 0;
}
                                    O que faz 
                                        este 
                                  programa???
```

```
// Função bu
void bu
(int *a)
{
 int i, j, tmp
;
for(i = 0; i < MAX; i++)
 {
  for(j = i+1; j < MAX; j++){
   if(a[j] < a[i]){
    tmp = a[i];a[i] = a[j];a[j] = \text{tmp};}
  }
 }
}
void bu(a[5]) {
 int
i, j, tmp
;
 for(i = 0; i < MAX; i++)
 {
  for(j = i+1; j < MAX; j++){
if(a[j] < a[i]){
tmp = a[i];a[i] = a[j];a[j] = \text{tmp};}
  }
 }
```
Uma

**Outra** 

ou

രര

}